## **Course Description and Outline**

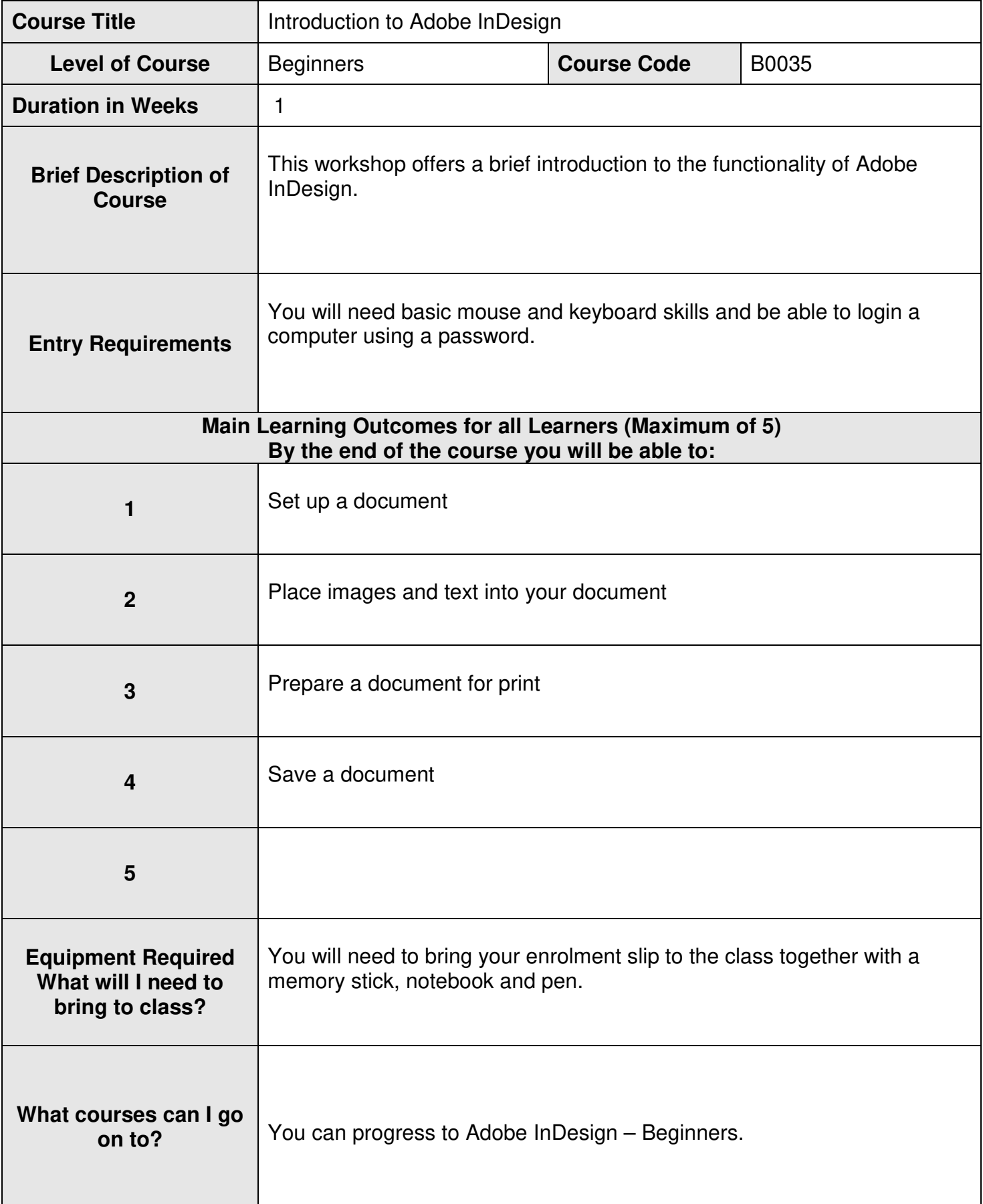

**What examination or assessment will there be and what will it involve?**

**How will I know I am making progress?**

**Is there anything else I need to know?**

**What if I want extra support?** 

Come and see one of our experienced and friendly advisors. For further information, email **ideastore@towerhamlets.gov.uk** and a member of the team will get back to you.

This is a brief description of the course content and is not definitive or exhaustive. The course content may be subject to change without notice however the details above are intended to give a picture of the types of activities which may be included on the course.

Course outlines provide a general summary of the contents and material to be covered during lessons. They are subject to change at the discretion of teachers to meet the needs of learners and should not be regarded as prescriptive lists of activities to be covered. **Course Outline V.7** 

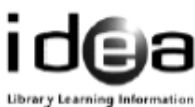